Office 2010

- 13 ISBN 9787894991386
- 10 ISBN 7894991384

出版时间:2011-1

页数:270

版权说明:本站所提供下载的PDF图书仅提供预览和简介以及在线试读,请支持正版图书。

www.tushu000.com

Office2010 Office2010 Office2010 Office2010  $\frac{16}{16}$ Office2010<br>Word Office2010  $\,$  Excel  $\,$ PowerPoint

 $\Box$  The office of  $\Box$ 

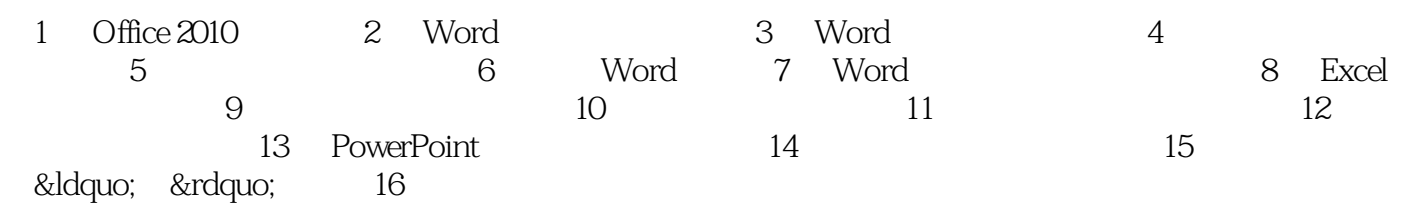

 $\Box$  fice

 $\Box$  Office  $\Box$  Word

字和段落格式、在文档中制作表格、美化文档、文档的高级编辑和打印、Excel表格基本操作、表格的

本站所提供下载的PDF图书仅提供预览和简介,请支持正版图书。

:www.tushu000.com